Tabla 6. Total network time (TSUMM) and total network distance (TLINK) versus trade-off factor.

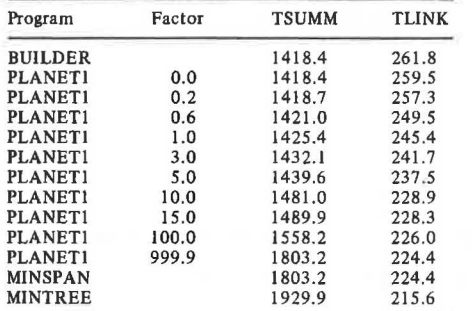

imum spanning tree algorithm to determine the best network they can. PLANETl and PLANET2 do this with very reasonable computation times. The computational times on Oregon State University's CDC Cyber 73 computer, for the network in Figure 9 were approximately 2.4 s for PLANFl (PLANFl generates the input file for PLANETl) and 1.4 s for PLANETl. For a similar network that has three links of different classes between each pair of nodes, the computation times for PLANET2 were approximately 10 s for PLANF2 (PLANF2 generates the input file for PLANET2) and 4 s for PLANET2.

PLANET1 should be used when the information about the network is limited. PLANET2 should be used if (a) the actual construction, maintenance, and operating costs are available; (b) different roadway classes are to be used; or (c) the demands for the individual activities are used. Some additions to PLANETl and PLANET2 that may be possible are to

l. Divide the traffic into different vehicle classes,

2. Determine which links should be closed and which should be open at a lower class when they are not in the tree, and

3. Take roadway capacities into consideration.

These are some of the additions that should be considered in the future development of PtANETl and PLANET<sub>2</sub>.

These two programs make it possible for the analyst or decisionmaker to analyze and evaluate the trade-offs in construction and maintenance cost as convenience is increased, that is as travel time or operating costs are reduced. Since many activities with varying objectives must be served by a forest road network, the transportation planning task is complex. Computerized techniques that indicate the trade-offs between networks identified according to differing criteria assist the decisionmaker in identifying the appropriate roadway arterial, collector, and local systems.

# REFERENCES

- l. Forest service Manual. u.s. Forest Service, U.S. Department of Agriculture, 1976.
- 2. R. Kehr, Jr., and R.D. Layton. A Procedure to Identify Forest Arterial and Collector Road Networks. Oregon State Univ., Corvallis, Transportation Res. Rept. 79-1, Jan. 1979.
- 3. 8, Barnes and E.C. Sullivan. Timber Transport Model, Version 2.0. Univ. of California, Berkeley, Institute for Transportation Studies Res. Rept. UCB-ITS-RR-79-18, Sept, 1980.

*Pllblication of this paper sponsored by Committee on Low-Volume Roads.* 

# **Analyzing Transportation Networks for Rural Development**

EDWARD C. SULLIVAN

This paper describes a new version of the Timber Transport Model, which is a comprehensive route analysis and network optimization computer program developed to support land management planning in rural forest areas. The tech· nique is generally applicable to transportation economic analysis in any rural setting and involves the transportation of resources or agricultural commodities in a many-to-few shipping pattern. The overall capabilities and problem size limits of the program are described. Program features are illustrated through a simple example. The technique is compared with the classical transshipment problem, with which it has certain features in common. The mathematical formulations used in the program are also presented.

This paper describes the Timber Transport Model, a comprehensive network analysis computer program created to support national forest transportation and lane management planning. A previous version of this program has existed for a number of years and has been used in the selection of capital investments, maintenance levels, and, in some cases, network rehabilitation priorities following slides, floods, and other transportation emergencies  $(\underline{1},\underline{2})$ . The current version contains several operational simplifications and enhancements, in many cases suggested by users throughout the country.

This technique was developed under sponsorship of

the U.S. Forest Service, and consequently contains features intended to facilitate analysis of timber haul. However, it is suited to a wide range of rural transport planning situations--in particular, the analysis of penetration road networks in developing regions.

The problems to which the Timber Transport Model is suited have the following characteristics:

1. Network investment and management decisions are based primarily on service to resource-based commerce, such as agriculture, mining, or (as in the national forests) logging:

2. Transport needs are predominantly many-to-few in character, such as in farm-to-market or forestto-mill transport:

3. Commercial transport needs are multicommodity in nature in that different market locations may exist for different goods;

4. Transportation planning, although attempting to serve numerous objectives and users, is dominated by considerations of economic and financial feasibility and market advantage: and

5. Engineering economic analysis considers the

total benefits and costs associated with the transportation system: that is, the analysis extends to benefits and costs in construction, maintenance, and user operations (user costs and benefits are usually the largest components) •

Classical network analysis involves the systematic exploration of alternative routes and tallying their costs, traffic, and other consequences. Network analysis is used in planning through its application to both land use and transportation network alternatives. The Timber Transport Model provides a convenient computerized way to perform classical network analysis in fairly large realworld networks. In addition, it provides the option of network optimization, based on either cost minimization or present worth maximization. As desired, network optimization can be performed for a static situation or for multiple time periods with discounting.

Like its predecessor, the new version of the Timber Transport Model is specifically designed to place the capabilities of computerized network analysis, traffic estimation, and mathematical programming into the hands of field personnel that have relatively little specialized training in planning methods, quantitative analysis, or economics. Intended users are staff engineers and planners at field offices located throughout the country.

Our purpose here is twofold: to introduce the capabilities of the Timber Transport Model, and to show how transportation planning can be included in rural development planning. This is accomplished in two sections, the first of which describes the program, and the second of which documents an example application. The paper presents a brief discussion of implementation and transferability considerations and concludes with the mathematical program formulations used in optimization.

#### PROGRAM DESCRIPTION

The Timber Transport Model contains three principal capabilities:

1. Route analysis for network alternatives, which includes finding best and several next-best routes in a network on the basis of minimum operating cost, minimum travel time, or minimum travel distance:

2, Traffic assignment, which determines link traffic volumes associated with any selected set of travel routes: and

3. Network optimization, which determines the most economic combination of routes and link changes to achieve either minimum cost or maximum present worth (revenues minus transport costs) ,

Table 1 contains a summary of the particular features within each of the three principal model capabilities. Size limitations of problems that can be solved are listed in the table below.

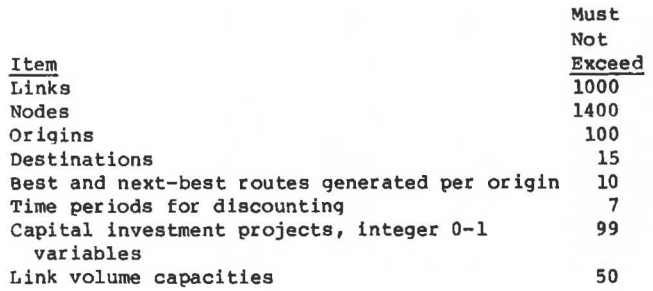

The Timber Transport Model incorporates routines for data input and verification, network editing, minimum path and next-best-path estimation, traffic assignment, and mixed-integer mathematical programming.

# EXAMPLE PROBLEMS

Three simple examples are used to illustrate several features of the Timber Transport Model. The first demonstrates the route-finding capability of the program, which is a necessary first pass in order to provide input to other steps. The second example demonstrates a traffic assignment. The third shows what is involved in finding the least-cost combination of capital investment alternatives for a rural transportation network to be used in a 20-year program of logging. These examples are simplified versions of the types of problems to which the model is applied in national forests throughout the United States. Although problems of this simplicity would never be solved by computer, because manual solutions are preferable for such simple problems, they are used here because representative real-world examples are too lengthy for useful illustration.

Figure 1 illustrates the existing road network in the hypothetical forest region that is the subject of our example. Each road section is crudely described in terms of its grade, quality of alignment, length, and surface type. This information is the basis for a network representation of the system, contained in Figure 2. Link geometry, condition, and surface type are used to define a link class. Unit costs (\$/kml and average running speeds for different vehicles and load conditions are then associated with each class and provide a convenient method to establish costs and travel times for all network links without having to code this information separately for each link. Since many different

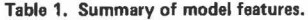

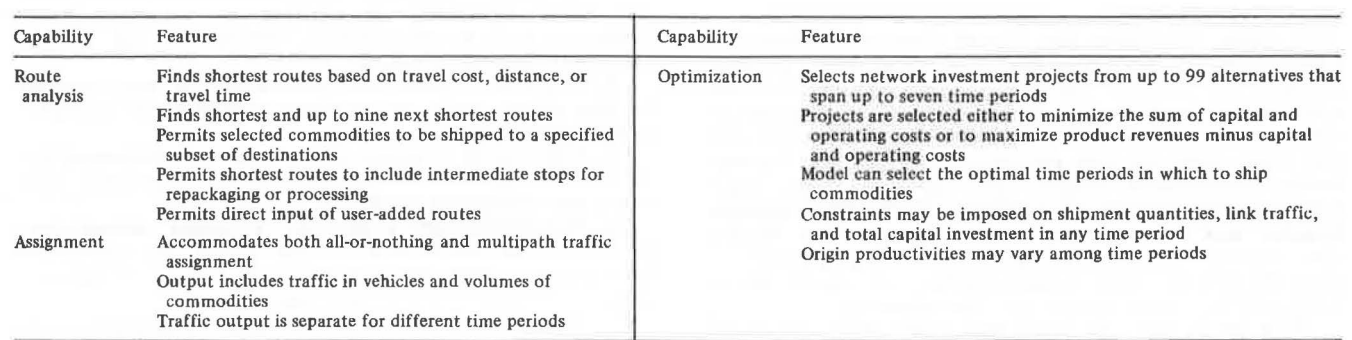

#### Figure 1. Example road system.

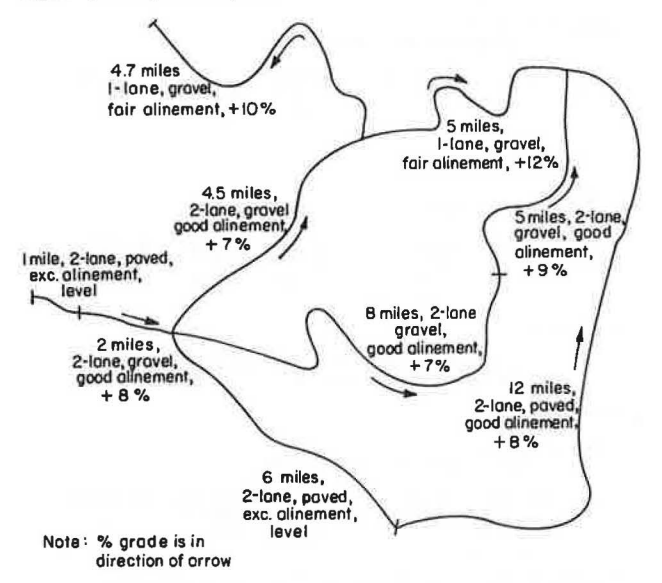

Figure 2. Example road system with node numbers and link travel classes assigned.

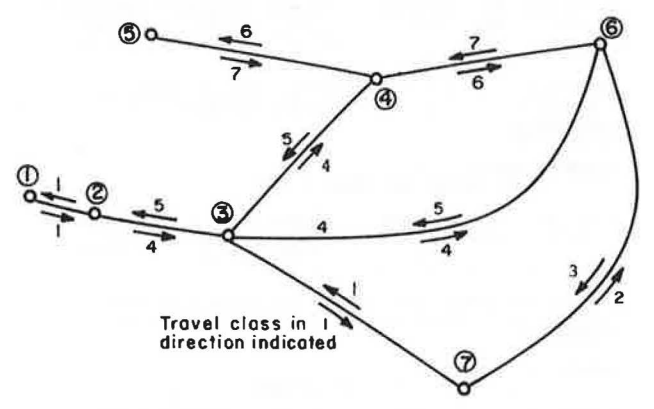

links commonly have similar physical characteristics, and therefore fall into the same class, this method reduces the labor involved in network coding substantially.

Travel speeds and vehicle operating costs associated with the different link classes may be obtained from a variety of published sources. Most current users of the model use U.S. Forest Service-compiled cost data for logging trucks (3). The agency periodically publishes unit costs for logging trucks that correspond to a system of 320 standard link classes that are considered to be appropriate for conditions typical of the u.s. national forests (4). For developing countries and applications other than logging, it would be appropriate to use cost data from other sources, such as data qathered by the British Road Research Laboratory in Kenya and more recently by the World Bank and the Brazilian government in Brazil (5,6).

#### Route Analysis

In order to perform route analysis the origin nodes, destination nodes, unit costs, travel times, estimates of the quantities to be shipped from each origin node, and the average truckload must be specified. One must also specify how routes are to be selected, for example, the three best routes computed on the basis of minimum travel cost.

Figure 3 shows the model output in the case of the example; where nodes 4, 5, and 6 are origin nodes that ship, respectively, 6, 12, and 5 million board ft annually. (The aver age load is 5000 board ft/truck.) Node 1 is specified as the destination. In this run, the model evaluates the three shortest routes on the basis of cost, followed by the three shortest routes on the basis of travel time. Although these are identical in this case, they are not always so.

# Traffic Assignment

Figure 4 shows the result of using the model to perform an all-or-nothing traffic assignment by using the least-cost routes determined previously. To produce this result, it is necessary to specify, for each origin, the proportion of its shipment that uses each route. Through such specifications, a tally of the traffic consequences of, for example, routing half of a shipment one way, half another is simple.

At this stage, it would be possible to introduce any other routes for evaluation and use in traffic<br>assignment. This is accomplished by listing the This is accomplished by listing the nodes through which a route reaches a destination from its origin. This is not illustrated in the example.

# Optimization

Figure 5 illustrates how the model is used to solve network optimization problems. The first step involves creation of a network that contains links that are identified as investment projects: that is, portions of the network that can be used for traffic only if an associated capital cost is incurred. Projects are specified by means of network updates. The revised network, which contains projects, is then subjected to route analysis by followinq the method illustrated in Figure 3. The result is a collection of alternative travel routes, some of which use projects, others not. At this stage, it is essential to confirm that the available routes contain all significant combinations of implementing and not implementing the projects under consideration.

Once route analysis is complete for the network that contains the candidate investment projects, economic optimization can begin. The result of using the model to compute the overall least-cost network and routing pattern for the specified quantity of timber appears in Figure 5, In this example the optimization problem is defined for three time periods. For each period, maximum and minimum limits are imposed on the total amount to be shipped.

To illustrate a form of sensitivity analysis, Figure 5 shows how the origin volumes and capital costs of projects can be changed at optimization time. The model determines which combination of projects, routes, and shipments from the various origins produces the overall least-cost solution. In this simple example, the result is intuitive--to defer the most-expensive shipments as long as possible, subject to satisfaction of the minimum constraints of shipping 3 million board ft in each of the early time periods. The result is that investment project 1 is economically justified in that the associated savings in user cost exceed the size of the investment.

### DISCUSSION OF RESULTS

This approach to network analysis is significantly

 $\exists$ 

GENERATED ROUTE NO. 2ND SHORTEST PATH BASED ON COST

..............

NODE NODE NODE TOT COST 5 1 1 3. 397 PATH/ 5- 4- 3- 2- 1-TOT COST DISTANCE<br>3.397 12.200

TIMBER SALE MILL APPRAISAL<br>
NODE NODE NODE MINIMUM ASSOCIATED ASSOCIATED<br>TOT COST DISTANCE TIME 24.477

GENERATED ROUTE NO. 3 IOUTE NO. 3<br>1ST SHORTEST PATH BASED ON COST

TIMBER SALE MILL APPRAISAL<br>NODE NODE NODE NODE NODE NODE TOT COST ASSOCIATED ASSOC IA TF.D DISTANCE TIME 6 1 1 q,099 PATH/ 6- 3-............<br>.............. 16.000 *22.* 520

GENERATED ROUTE NO. 2 2ND SHORTEST PATH BASED ON COST

.............

6 PATH/ 6- $3 - 2 1 -$ 12.500 25.377

NODE NODE NODE  $4 - 3 -$ HINIHUH TOT COST DISTANCE TIME 3,495

TIMBER SALE HILL APPRAISAL

GENERATED ROUTE NO. 1 1ST SHORTEST PATH BASED ON COST

5 ł. .............

SA LES-SALE DESCRIPTION **NO** IOAD MILE

55,00 *21.00* qs.oo *21.00* q2.oo 11.00 20.00

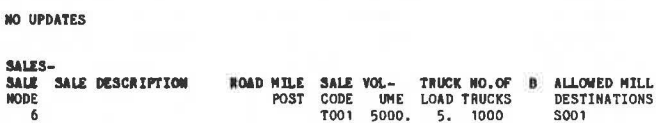

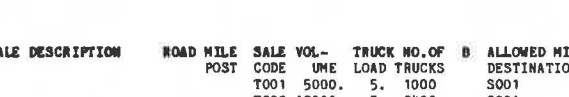

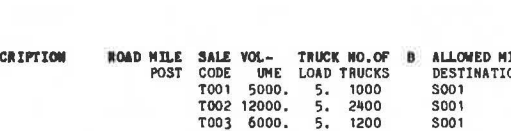

ASSOCIATED ASSOCIATED

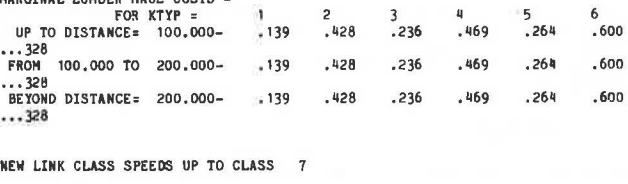

HILLS-HILL DESCRIPTION S001 NODE MIN-VOL - MAX-VOL<br>1 NONE UNLIMITED

@XQT ITS•BBTIMBER. TIHBRIIX TRANSPORTATION TIMBER HODEL PROGRAM DATA RUN

76

MARKETS-

... 328

... 320<br>FROM<br>... 328

... 328

 $\cdot$   $\cdot$ 

MARGINAL LUMBER HAUL COSTS -

PATH CRITERIA - COST TIME

figure 3. Output for route-finding example.

NMIL = 1, NMKT = 1, NSAL = 3<br>NPATHS = 2, TRUCK LOADING = 5.000

S001

 $\overline{\mathbf{1}}$ 

 $\begin{array}{cccc} 100.000 & \text{TO} & 200.000 - & 139 & .428 & .236 \end{array}$ 

BEYOND DISTANCE= 200.000- .139 .428 .236 .469

MARGINAL LOG HAUL COSTS - FOR KTYP = 1 2 3 q UP TO DISTANCE= 100.000- .139 .428 .236 .469

GENERATED ROUTE NO. 5<br>19t SHORTEST PATH BASED ON COST TIMBER SALE HILL APPRAISAL NODE NODE NODE TOT COST DISTANCE TIME MINIMUM ASSOCIATED ASSOCIATED NODE NODE TO COST DISTANCE TIME<br>1 1 1.855 7.500 10.377<br>4-3-2-1-

Transportation Research Record 875

 $PATH/$ 

.. .......... . GENERATED ROUTE NO. 2ND SHORTEST PATH BASED ON COST

TIMBER SALE MILL APPRAISAL<br>NODE NODE NODE NODE MINIMUM ASSOCIATED ASSOCIATED<br>TOT COST DISTANCE TIME

NODE NODE TOT COST DISTANCE TIME q 1 1 *1* .099 21 .ooo qo, 161 PATH/ 4- 6- 3- 2- 1-

# suuususu

LEAST COST PATH TOTAL UNDISCOUNTED COST FOR VOLUME<br>23000,00 FROM 3 SALE NODES = \$

.............

 $5$  6<br> $-264$   $.600$ .26q .600 .26q .600  $\overline{\boldsymbol{t}}$ Ġ. ş

 $\overline{7}$ ÷,

×

GENERATED ROUTE NO. 7 1ST SHORTEST PATH BASED ON TIME

TIMBER SALE MILL APPRAISAL<br>NODE NODE NODE NODE NODE NODE 6 1 1 HIHIHU~ TIME 22. 520 ASSOCIATED ASSOCIATED<br>DISTANCE COST DISTANCE COST<br>16.000 4.099 16.000

PATH/ 6- 3- 2- 1-\*"WARNING"\* IDENTICAL TOTAL COST AND SALE ORIGIN AS PREVIOUSLY

GENERATED PATH. IT WAS NOT WRITTEN ONTO YOUR TRAFFIC FILE<br>\*\*\*\*\*\*\*\*\*\*\*\*

GENERATED ROUTE NO. 8 2ND SHORTEST PATH BASED ON TIHF.

TIMBER SALE HILL APPRAISAL NODE MINIMUM TIME ASSOCIATED ASSOCIATED

6 NODE NODE DISTANCE COST<br>12.500 3.495 12,500

PATH/  $-4 - 3 3 - 2$ 25. 377 1-

\*\*WARNING\*\* IDENTICAL TOTAL COST AND SALE ORIGIN AS PREVIOUSLY<br>GENERATED PATH. IT WAS NOT WRITTEN ONTO YOUR TRAFFIC FILE GENERATED PATH<br>\$\$8\$\$\$\$\$\$\$\$\$<br>#############

**GENERATED ROWTH NO. 9**<br>1ST SHONTEST PATH BASED ON TIME

MINIMUM ASSOCIATED ASSOCIATED

TIMBER SALE MILL APPRAISAL<br>RODE NODE NODE<br>5 1 1 PATH/ 5- 4- 3- 2-TIME 24.417 1- **DISTANCE COST**<br>12.200 3.397 12.200

\*\* WARNING\*\* IDENTICAL TOTAL COST AND SALE ORIGIN AS PREVIOUSLY GENERATED PATH. IT WAS NOT WRITTEN ONTO YOUR TRAFFIC FILE

GENERATED ROUTE NO. 10 2ND SHORTEST PATH BASED ON TIME

TIMBER SALE NILL APPRAISAL<br>NODE NODE NODE NODE NODE NODE 5 1 1  $PATH/$  5- 4- 6- 3-MINIMUM ASSOCIATED ASSOCIATED TIME  $54.267$  $2 -$ **DISTANCE** COST<br>25.700 8.641 25.700

\*\*WARNING\*\* IDENTICAL TOTAL COST AND SALE ORIGIN AS PREVIOUSLY

GENERATED PATH, IT WAS NOT WRITTEN ONTO YOUR TRAFFIC FILE<br>\$\$\$\$\$\$\$\$\$\$\$\$\$ \*\*WARNING\*\* IDEMICAL TOTAL COST AND SALE OF<br>GENERATED PATH. IT WAS NOT WRITTEN ONTO YO<br>\$\$\$\$\$\$\$\$\$\$\$\$\$\$<br>GENERATED ROUTE NO. 11<br>GENERATED ROUTE NO. 11<br> 1ST SHORTEST PATH BASED ON TIME

PATH/ q\_ 3- 2- 1-

GENERATED ROUTE NO. 12

suusuuus

TIMBER SALE HILL APPRAISAL NODE NODE <sup>4</sup> 1<br>PATH/ 4- 6-

2ND SHORTEST PATH BASED ON TIME

NODE 1 3- 2-

LEAST TIME PATH TOTAL UNDISCOUNTED COST FOR VOLUME  $23000.00$  FROM  $3$  SALE NODES = \$ THE FOLLOWING ROUTES (IDENTIFIED BY ROUTE NUMBER)

WERE NOT ADDED TO YOUR TRAFFIC FILE BECAUSE THEY WERE<br>**RITHWER DUPLICATE PATHS OR PATHS THAT USED PROJECT LINKS<br>WITHOUT COUNCN TIME PERIOD AMAILABILITY<br>7 a 9 10 11 12** 

TIMBER SALE MILL APPRAISAL<br>NODE NODE NODE **NODE** HINIHUH TIME ASSOCIATED ASSOCIATED

**4** 1 1 10.377 DISTANCE COST<br>7.500 1.85 1.855

\*\*WARNING\*\* IDENTICAL TOTAL COST AND SALE ORIGIN AS PREVIOUSLY GENERATED PATH. IT WAS NOT WRITTEN ONTO YOUR TRAFFIC FILE ...

\*\*WARNING"" IDENTICAL TOTAL COST AND SALE ORIGIN AS PREVIOUSLY GENERATED PATH. IT WAS NOT WRITTEN ONTO YOUR TRAFFIC FILE

TIHE qo, 167 1-

HINIHUH ASSOCIATED ASSOCIATED

**DISTANCE COST**<br>21.000 7.099 21.000

.. ..

# Figure 4. Output for traffic-assignment example.

PLEASE GIVE OUTPUT TO A ED SULLIVAN<br>"" OUTPUT FROM ASCII FORTRAN TIMBER MODEL """ YOUR INPUT CRITERIA FILE NAME IS CRITZ,<br>YOUR INPUT CRITERIA FILE NAME IS INKS.<br>YOUR INPUT TRAFFIC FILE NAME IS TRAF1.<br>YOUR MCSUNENT FILE NAME IS DOC2.<br>YOUR DOCUMENT FILE NAME IS DOC2. @XQT ITS\*BBTIMBER.TIMBRIIX TRANSPORTATION TIHBER HODEL PROGRAM

PICK RUN

#### Figure 4. Continued.

TRAFFIC ASSIGNMENT FOR LOADED TRUCKS

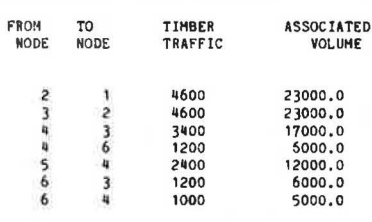

TOTAL UNDISCOUNTED HAUL COST ON ASSIGNED PATHS = \$ 100830.50

SALES-SALE SALE DESCRIPTION TRUCK NO. OF **B** ALLOWED MILL<br>
LOAD TRUCKS DESTINATIONS<br>
5. 1000 S001 ROAD MILE SALE<br>POST CODE<br>TOO1 VOL-<br>UME<br>5000. NODE 6 5. 1000 SOO1<br>5. 2400 SOO1<br>5. 1200 SOO1 s T002 12000. TOO) 6000. 1200 USER SELECTED PATHS<br>GENERATED<br>ROUTE NUMBER SALE NEXT BEST MINIMUM PATH<br>NODE PATH NO. CRITERION PERCENTAGE OF NODE PATH NO. VOLUHE ALLOWED OVER PATH 6 COST  $\overline{1}$ 100.00 5 COST 100. 00 100.00

4 2 NO USER DEF !NED PATHS INCLUDED COST

## Figure 6. Output for least-cost network and routing pattern.

**PLEASE GIVE OUTPUT TO ED SULLIVAN<br>Pee OUTPUT FROM ASCII FORTRAN TIMBER NODEL <sup>888</sup><br>YOUR INPUT CRITERIA FILE NAME IS CRIT<sup>A</sup>,<br>YOUR INPUT CRITERIA FILE NAME IS LINKS,<br>YOUR INPUT TRAFFIC FILE NAME IS TRAF},<br>YOUR NORKING MATR** @XQT ITS®BBTIMBER.TIMBRIIX<br>TRANSPORTATION TIMBER MODEL PROGRAM OPT3 RUN SALES-

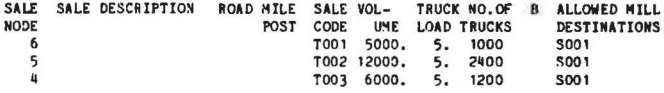

3 PERIODS INTEREST RATE • • 03 PROJECT COSTS OCCUR , 10 THROUGH PER !OD HAUL COSTS AND PROFITS OCCUR .50 THROUGH PERIOD

NUMBER OF LINES OF TIME PERIOD SALE VOLUMES  $=$  0

PERIOD 1 BEGINS YEAR 0 ENDS YEAR 1 PROJECT YEAR SET TO 0 HAUL YEAR SET TO 1 PROJECT COST DISCOUNT FACTOR 1.0000 HAUL DISCOUNT FACTOR . 9709

PERIOD 2 BEGINS YEAR 1 ENDS YEAR 6<br>PROJECT YEAR SET TO 1 HAUL YEAR SET TO 4<br>PROJECT COST DISCOUNT FACTOR .9709 HAUL DISCOUNT FACTOR .8895

PERIOD 3 BEGINS YEAR 6 ENDS YEAR 10<br>PROJECT YEAR SET TO 6 HAUL YEAR SET TO 8<br>PROJECT COST DISCOUNT FACTOR .8375 HAUL DISCOUNT FACTOR

CHANCES IN PROJECT DATA PROJECT UN DISC. COST 50000. BEGINS ENDS 3 3  $\overline{c}$ 1300.

TOTAL FOREST HARVEST CONSTRAINTS<br>TIME MINIMUM MAXIMUM<br>PER. VOLUME VOLUME \* 1 3000.0 23000.0 VALUES ASSUMED\*<br>\* 2 3000.0 23000.0 VALUES ASSUMED\*<br>\* 3 3000.0 23000.0 VALUES ASSUMED\* NO USER ADDED PATHS GIVEN

# <sup>88</sup> CHOSEN PATHS<sup>86</sup>

GENERATED ROUTE NO. 2<br>PATH NODES<br>TIME **PATH NODES** 6-  $4-$  3- 2-<br>
TIME TRUCK- UNIT  $\mathbf{I}$ TIME TRUCK- UNIT<br>PER. VOLUME LOADS COST COST TOTAL COST ---- $\overline{\mathbf{3}}$ 5000. 1000 3. 50 17475. ( 2. 76 )( 13795.) ALL TIME PERIODS COMBINED:<br>5000, 1000 3.50 1000 3.50 17475.  $(13795.)$ 

#### Figure 6. Continued

GENERATED ROUTE NO. 7<br>PATH NODES 5- 4- 3- 2- 1-<br>TIME TRUCK- UNIT TRUCK- UNIT<br>LOADS COST TOTAL COST PER. VOLUME LOADS VOLUME LOADS COST TOTAL COST<br>
12000. 2400 3.40 40760.<br>
(2.68)( 32177.)  $\overline{\mathbf{3}}$ ALL TIME PERIODS COMBINED:<br>12000. 2400 3.40 2400 3.40 40760.  $(32177.)$ 

GENERATED ROUTE NO. 12

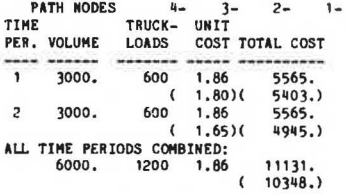

FOR VOLUME 23000.00 TOTAL COST =  $\frac{1}{3}$  69366.50 DISCOUNTED = \$ 56319.86

'TO

SALE TIME PERIOD HARVEST VOLUMES IN OPTIMAL SOLUTION SALE NODE TOTAL VOLUME FOR VOLUMES HARVESTED D'JRING TIME PERIOD: ALL TIME PERIODS 1 2<br>5000. 0. 6 SODO. o. o. 5000. 2000. o. 0.12000.<br>6000. 3000. 3000. o. 3000. 3000.

**PROJECTS IN OPTIMAL SOLUTION** PROJECT NUMBER COST DISCOUNTED COST FROM NODE NODE

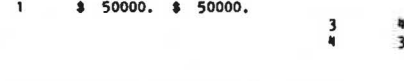

TOTAL COST FOR 1 PROJECTS \$ DISCOUNTED COST \$ 50000. SDOOO.

SOLUTION PRESENT WORTH  $\approx$  \$ -106320.

# TRAFFIC ASSIGNMENT FOR LOADED TAUCK TRIPS

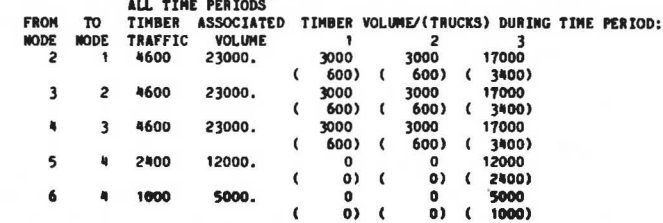

different from other network optimization approaches found in the literature. This approach has particular strengths and weaknesses compared with other ways of addressing this type of problem, and these warrant discussion.

Perhaps the closest relative to this approach is the classical transshipment problem, discussed in mathematical programming textbooks such as Dantzig (9, chapter 16). The transshipment problem forms the basis for the Integrated Resource Planning Model, which also has been developed for use in U.S. Forest Service land management planning (10). The classical transshipment formulation can easily be extended to a mixed-integer formulation in which links of the network can be used only in conjunction with a lump-sum capital investment, in the manner of the Timber Transport Model. The transshipment problem can also be embellished with multiple time periods and various practical constraints such that the problems that are addressed by the two methods begin to look similar.

The essential difference between a mixed-integer adaptation of the transshipment problem and the Timber Transport Model lies in the explicit analysis of routes. The transshipment problem does not deal with routes explicitly; therefore, the traffic on any link is not able to be traced to a particular origin-destination source. Thus, particularly in solutions that involve link capacity constraints, it is not always clear how particular shipments should be routed in order to achieve the optimal solution, because determination of who is diverted from congested links is, in large networks, somewhat difficult.

On the other hand, the explicit route analysis incorporated in the Timber Transport Model places a burden on the user to be sure that all significant routing possibilities are considered, a burden not encountered in the transshipment formulation. Although this forces users to examine intermediate output carefully and leads to a better intuitive understanding of how the system is operating, there is no question that a substantial level of effort is involved in finding a solution to a large, practical problem.

Another difference in using explicit routes in the analysis is that it allows determination of optima based on other-than-minimum paths. For example, if the second least-cost route for an origin is preferred because the least-cost route is unacceptable due to vehicle size limitations or some other reason, in the Timber Transport Model, the ineligible route may be dropped prior to optimization.

These simple examples are intended to give an introduction to what the model can do, and, intentionally, many features are excluded that are typically used in day to day transportation planning. For example, instead of minimizing project plus user costs, specification would have been possible for market prices for delivered commodities for each origin, and then the optimization could determine whether shipments from all origins are, in fact, economic, in the sense of contributing to the net worth of the solution. Also, a variety of other constraints are available, including budget constraints on expenditures for projects in different time periods.

# IMPLEMENTATION CONSIDERATIONS

 $\equiv$ 

The Timber Transport Model is programmed in FORTRAN for the Department of Agriculture's Univac 1100 series computer. In this form, the FORTRAN program produces a matrix for the mixed-integer optimization problem: it then solves the problem by using Sperry Univac's Functional Mathematical Programming System. A second version, with smaller problem size capability, exists on the University of California's CDC 6400 computer, for which the mixed integer optimization problem is solved directly by using a FORTRAN subroutine.

The mathematical program formulations used in the optimization are described in the following section. Additional information about the program is available (7). Copies may be obtained from the Systems Unit of the Institute of Transportation Studies, University of California, Berkeley.

OPTIMIZATION METHOD

#### Cost Minimization

The mixed-integer formulation for minimizing total transportation cost has the following form:

Minimize 
$$
z = \sum_{i,j} C_{ijk} t \cdot X_{ijk} t + \sum D_r \cdot I_r
$$
 (1)

subject to the following constraints:

Each timber node must export a given timber volume after all time periods,

$$
\sum_{i \in \mathbf{t}} \alpha_i \cdot X_{i,jkt} = \overline{T}_i \quad \text{for all timer nodes (i) and periods (t) } \tag{2}
$$

Each timber node may export up to a given timber volume in each period,

$$
\sum_{i,k} \alpha_i X_{i\,} + \nabla_1 t \tag{3}
$$

Resource use constraints are necessary for cost minimization,

$$
\sum_{i\in k} \alpha_i X_{i\,j\,k\,t} \geq \overline{V}_t \qquad \text{for each time period (t)} \tag{4}
$$

Resource conservation constraints are optional to cost minimization,

 $\sum_{iik} \alpha_i X_{ijkt} \le V_t$  for some periods (t) (5)

 $\sum_{i} \alpha_i X_{i,jkt} \le K_{jt}$  for all mills (j) and periods (t) (6)

The traffic on certain links during certain time periods is optionally limited,

 $\sum_{i\in\mathbb{N}} [P_{1i}] \beta_{it} X_{ijkt} \leq F_{it}$  for some links (1) and a time period (t) (7)

The timber volume to each mill in each period has an optional lower bound,

$$
\sum_{i} \alpha_i X_{ijk} \ge \overline{K}_{jt} \qquad \text{for all mills (j) and periods (t)}
$$
 (8)

The traffic on certain links during any period is optionally limited,

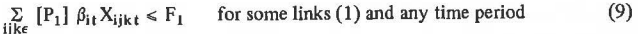

Certain routes require certain projects to be built,

$$
\sum_{ijk\in} [U_r] X_{ijk\,t} - h_r I_r \le 0 \quad \text{for all projects } (r)
$$
 (10)

where

 $x_{\text{ijkt}}$  = number of truck trips in period t on the kth route that connects timber node i and mill node j: [An optional formulation that includes the variable Y<sub>ijkt</sub> to represent independently routed return trips is not described. It follows directly from partitioning {X<sub>ijkt</sub>} and  ${C_{\text{i}}}_{\text{jkt}}$  into two equivalent

.. •

subsets that apply, respectively, to the loaded and unloaded travel direction.)  $C_{i j k t}$  = round trip cost per truck in period

- t and route ijk;
	- $I_r = -1$ , if project r is built, 0 otherwise;  $D_{r}$  = investment cost associated with project r;
	- $\overline{T}_1$  = timber volume (MBF) that must be ex-
	- ported from node i in all time periods; Tit = timber volume (MBF) exported from node i in period t:
	- $V_t$  = upper limit on total timber harvested in period t;
	- $V_t$  = lower limit on total timber harvested in period t;
	- $K_{\text{it}}$  = maximum allowed volume for mill node j in period t:
	- $\overline{K}_{1t}$  = smallest acceptable timber volume (MBF) for mill j in period t:
	- $\overline{F}_1$  = maximum permissible daily (or monthly, etc.) traffic (trucks) on link 1 during any time periods:
	- $F_{1t}$  = maximum permissible daily (or monthly, etc.) traffic (trucks) on link 1 in time period t;
	- $a_1$  = average truck load (MBF) for timber from node i:
	- $\beta_{it}$  = proportion of timber from node i in period t that is transported during the link capacity period:
- ${P_1}$  = set of routes (ijk) that use link 1 during any time period;
- ${P}_{1t}$  = set of routes (ijk) that use link 1 during any time period;
- ${U<sub>r</sub>}$  = set of routes (ijk) that require project r to be built:
	- $h_r$  = arbitrary large constant greater than the total number of trucks from all timber nodes in all periods that use project r:
	- $i =$  particular timber node;
	- $j =$  particular lumber node;
	- $k$  = sequence number of a particular route for a qiven combination of i and j;
	- $t =$  particular time period;
	- r = particular investment project: and
	- 1 particular link in the transportation network.

In the formulation, the Xs and Is are unknowns computed by the solution alqorithm. All other parameters are known. All costs are automatically discounted prior to use. Project investment costs are the sum of initial outlays olus a discounted stream of maintenance costs incurred in subsequent periods.

# Present Worth Maximization

The option to maximize present worth is achieved by modifying the previous mixed-inteqer program as follows.

The objective function becomes

Maximize  $Z' = \sum_{i,t} W_{it} \left( \sum_{jk} X_{ijkt} \right) - \sum_{ijkt} C_{ijkt} X_{ijkt} - \sum_{r} D_r I_r$  $(11)$ 

Constraint I becomes

 $\sum_{i,k} \alpha_i X_{ijkt} \leq \overline{T'_i}$  for all timber nodes, (i) and all periods (t) (12)

Resource conservation constraints are necessary for present worth

 $\sum_{i,j,k} \alpha_i X_{i,j,k,t} \leq V_t$  for each period (t) (13)

Resource use constraints are optional for present worth

$$
\sum_{ijk} \alpha_i X_{ijkt} \geq \overline{V}_t \qquad \text{for some periods (t)}
$$
 (14)

The program optionally includes budqet constraints

$$
\Sigma_r S_r I_r \leq B \tag{15a}
$$

$$
\quad \text{or} \quad
$$

 $\Sigma_{\rm r}S_{\rm r}I_{\rm r}\geqslant\overline{B}$  (15b)

where

- $W_{it}$  = present value of timber cut in period t at node i,
- $T_{it}$  = volume of timber available for harvest at node i in all time periods,
- $V_t$  = upper limit on total timber harvested in period t,
- $\bar{v}_t$  = lower limit on total timber harvested in period t,
- $S_r$  = budget cost for project  $r$ ,
- B upper limit on budget funds available, and
- $\overline{B}$  = lower limit on budget funds.

All other parameters are as defined in the preceding section.

# ACKNOWLEDGMENT

The work described in this paper was performed under a series of contracts with the U.S. Forest Service, u.s. Department of Agriculture. This support is gratefully acknowledged.

#### REFERENCES

- 1. E,C, Sullivan. A Transportation Analysis Technique for Natural Resources Management. Proc., First International Conference on Transportation Research, Transportation Research Forum, Bruqes, eelqium, June 1973, pp. 772-788.
- 2. J, Long. Computer-Aided Timber Transport Analysis: Five Case Studies. Institute of Transportation Studies, Univ. of California, Berkeley, Special Rept. UCS-ITS-SR-77-2, Feb, 1977.
- 3. J.J. Byrne, R.J. Nelson, and P.H. Gooqins. Loqginq Road Handbook: The Effect of Road Desiqn on Haulinq Costs. U.S. Department of Agriculture, Handbook 183, Dec. 1960.
- 4. R. Tangeman and c. Weller. Manual Network Analysis Method for Timber Sales, Rev. ed. U.S. Forest Service, Engineering Tech. Rept., Oct. 1977.
- 5. H. Hide and others. The Kenya Road Transport Investment Cost Study: Research on Vehicle Operating Costs. Department of the Environment, Transport and Road Research Laboratory, Crowthorne, Berkshire, England, Rept. LR 672, 1975.
- 6. B.C. Butler, Jr. and others. Relating Vehicle Operating Costs to Low Volume Road Parameters in Brazil. TRB, Transportation Research Record 702, 1979, pp. 320-327.
- 7. B. Barnes and E.C. Sullivan. Timber Transport Model: Version 2.0. Institute of Transportation Studies, Univ. of California, Berkeley, Res. Rept. UCS-ITS-RR-79-18, Sept. 1980.
- 8. E. Sullivan and M. Strome. A Network Model for Forest Transportation Analysis. Institute of Transportation Studies, Univ. of California, Berkeley, Res. Rept. UCS-ITS-RR-79-16, Dec. 1979.
- 9. G.B. Dantziq. Linear Programming and Extensions. Princeton Univ. Press, Princeton, NJ, 1963.
- 10, M.W. Kirby and others. Guide to the Integrated Resource Planninq Model. Forest Service, U.S.